*ACTIVITE SUPPLEMENTAIRE SOLIDWORKS* 

*"activité 2 – meuble simple sur solidworks "* 

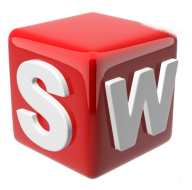

## **objectifs :**

- *1. suivre les consignes de conception*
- *2. concevoir sur solidworks un meuble simple*
- *3. savoir utiliser les outils esquisse,extrusion*

## **1/ conception d'un meuble simple**

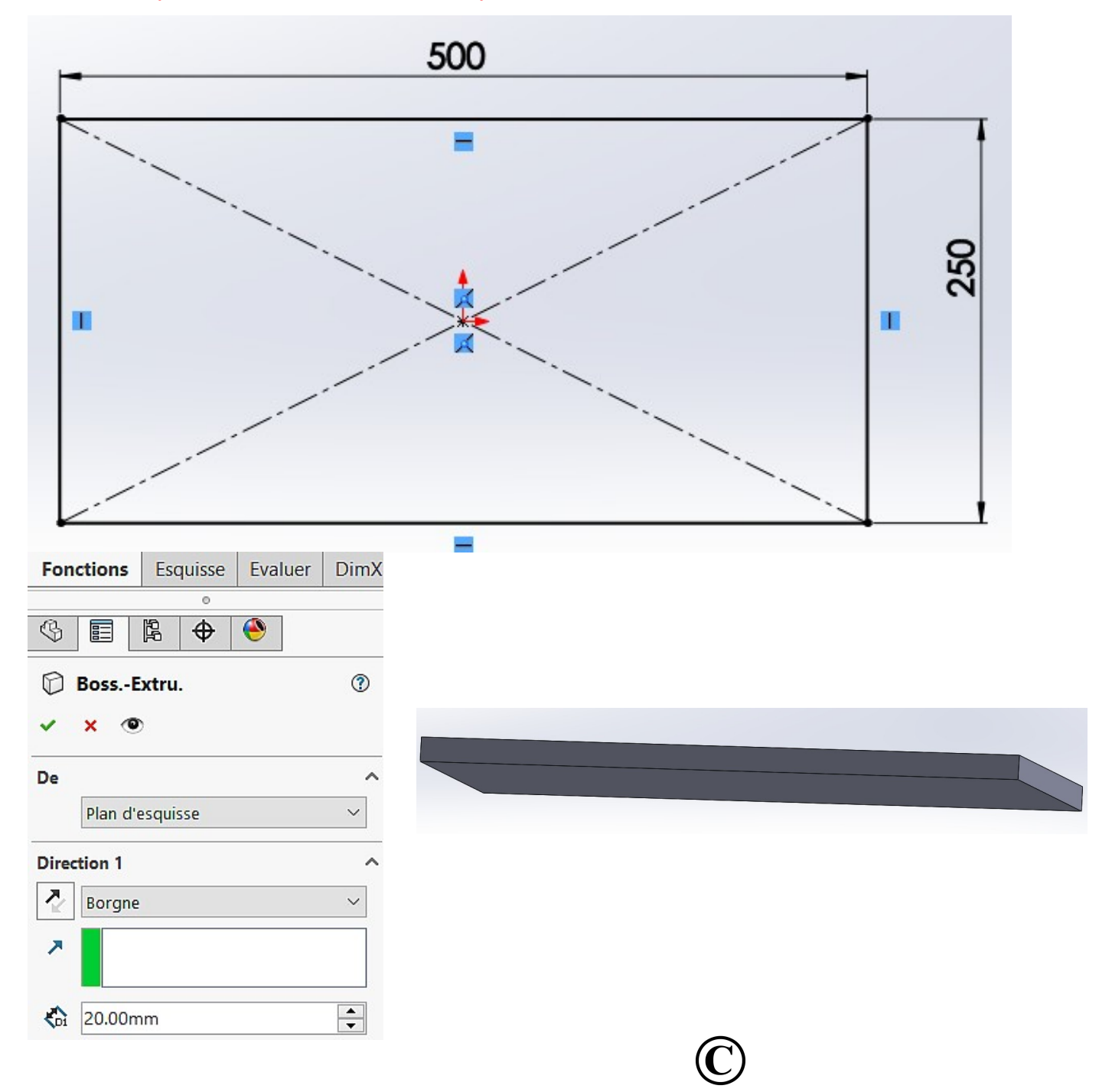

Mr ZERRIFI – créateur du cours

- **réaliser une esquisse sur la face supérieure**
- **représenter 4 carrés de 40 mm x 40 mm**

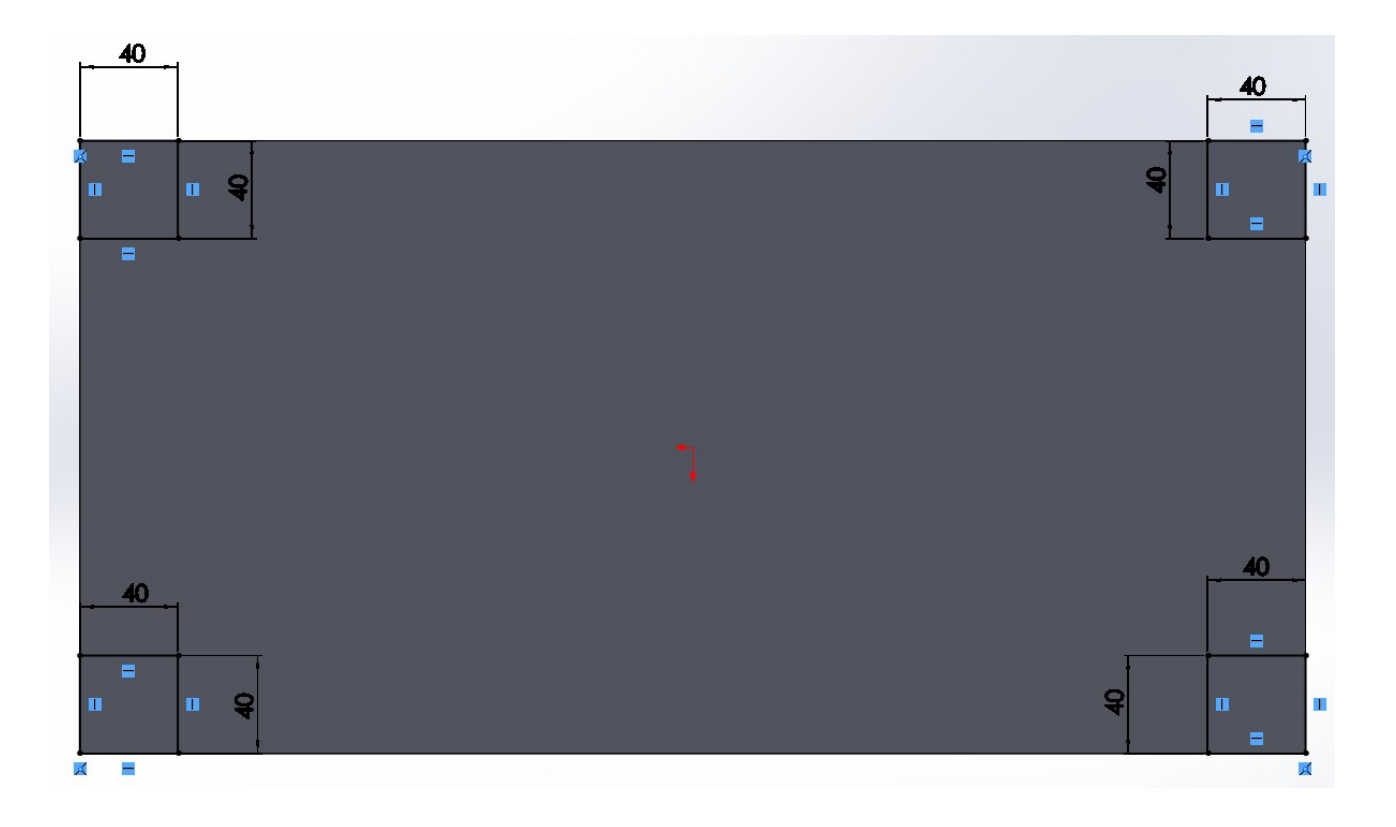

**réaliser une extrusion sur 200 mm des 4 pieds de table.**

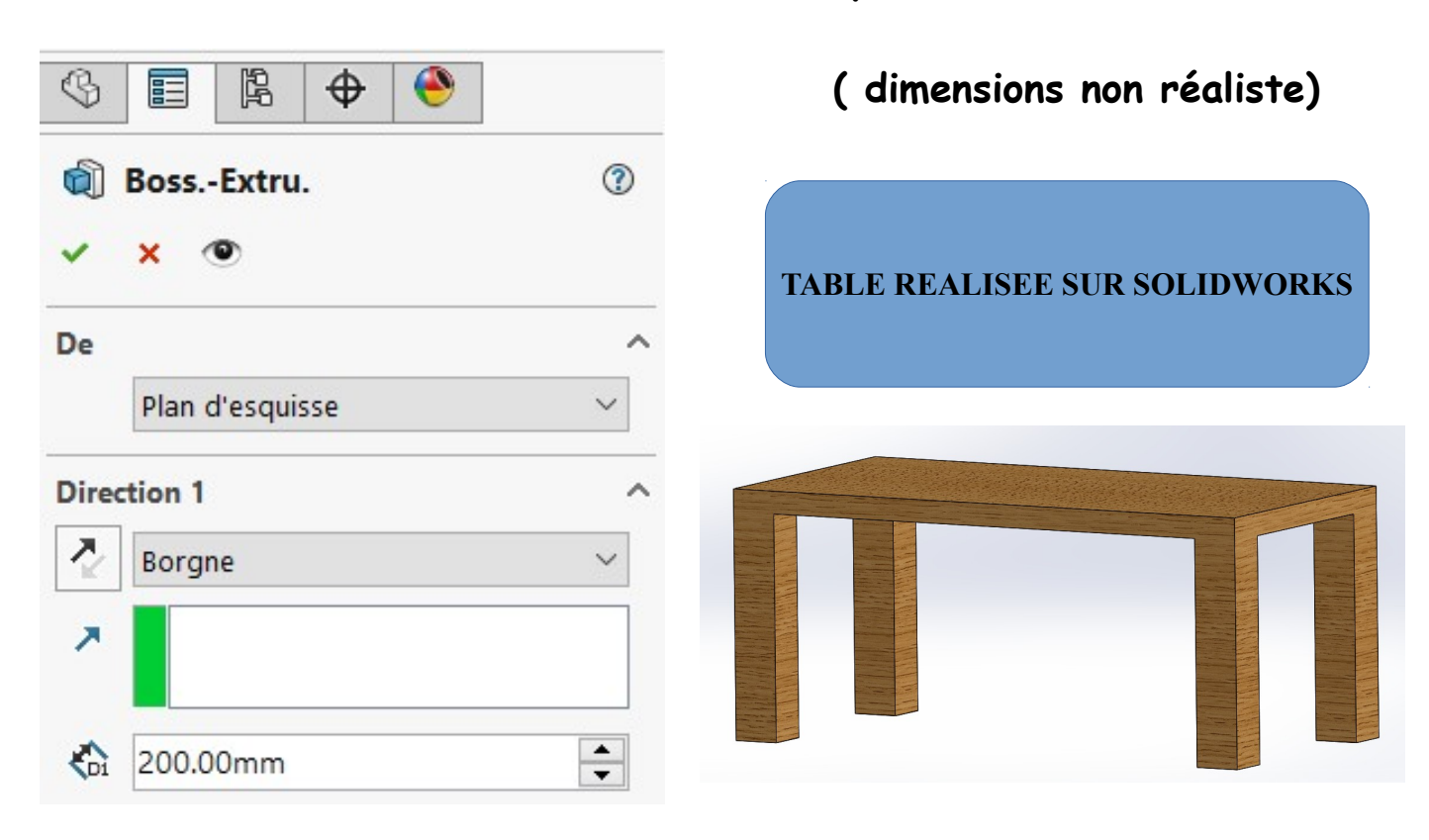

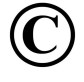